# 安価な GPS レシーバによる PC 時計の同期

JA1VZV 水上高志 (相模原市南区在住)

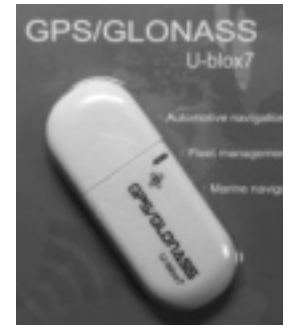

最近は移動運用でも 6m と相性の良い FT8、MSK144 は多くの信号 が聞こえるようになりました。

ネット環境が無い場所でデジモード運用に必須の PC 時計と実時間を 0.1 秒以内程度で同期させることができましたのでご紹介します。

#### 1 GPS レシーバ

ネットに写真の機種がたくさん出ていて、某密林商店で送料込み千 数百円でした。

品名は HiLetgo VK172 G-MOUSE USB GPS/GLONASS USB GPS レシーバー です。 到着したのは簡易パッケージの本体だけで取説も何もありませんが、チップの供給元である U-blox の日本語ホームページ\*からドライバや評価ユーティリティをダウンロードできます。

\* https://www.u-blox.com/ja/product-resources

### 2 GPS ドライバのインストール

 Windows10 の場合、GPS レシーバをつないで空の見えるところに放置して LED が点滅すれ ばドライバは自動的にインストールされています。

デバイスマネージャーで見ると"センサー"の中に"U-blox GNSS Location Sensor"が追加されて います。

このドライバですが、このままでは COM ポートと認識されてないためほとんどの GPS-PC 時 計同期ソフトが動作しません。(ドライバを手動インストールした場合も同じです)

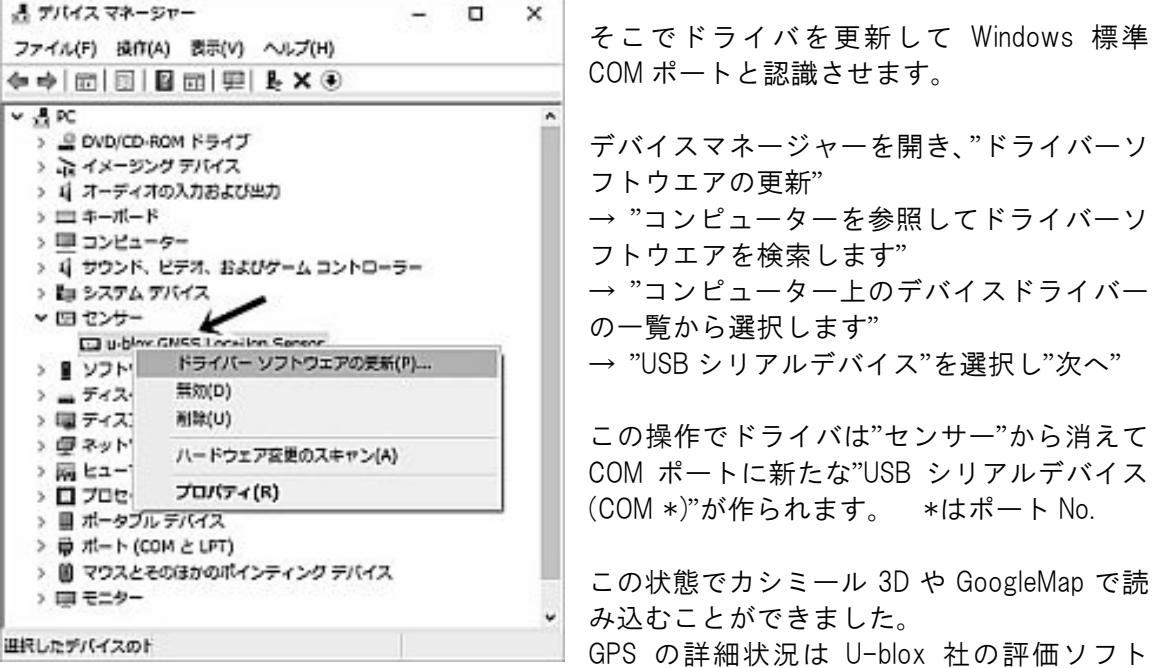

U-center を D/L すれば見られます。

#### 3 GPS-PC 時計同期ソフト

 検索すると何種類か出てきますが、アマチュア無線家が作ったこともあって目的にピッタ リの"BktTimeSync by IZ2BKT"(フリーウエア)使うことにしました。

ネットワークタイムとの同期もできますので、1 週間毎にしか行われない Windows の時刻同 期に替えて常用するのも良さそうです。

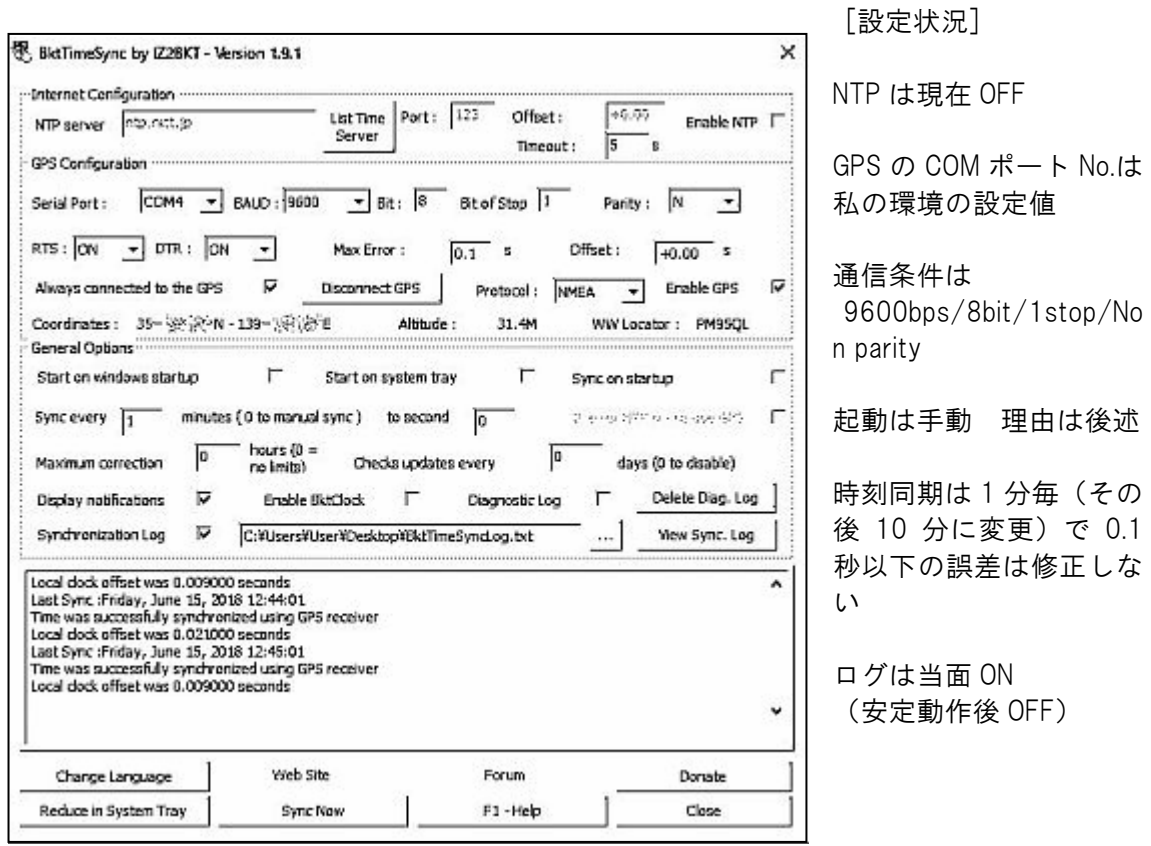

## 4 使ってみて

GPS 信号は写真の状態で木造家屋 1 階屋内でも受信できて いますが、直刺しだと窓際へ行かないと受信が安定しません。 短いケーブルでもクランプコアが有効でした。

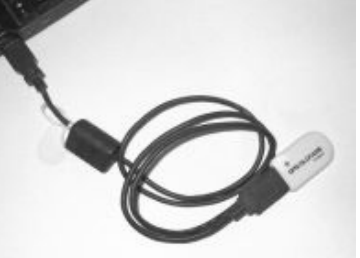

.<br>1

BktTimeSync は先に GPS が動作状態にない場合に掴めない のと、起動時に 2 秒程ずれ 1 分ほどで元に戻る変な動作をするため、移動専用として必要の 都度に手動で起動することにしました。

 実時間とのオフセットは分からない点がありますが、GPS 同期の精度はログ(下)の様に安 定しています。

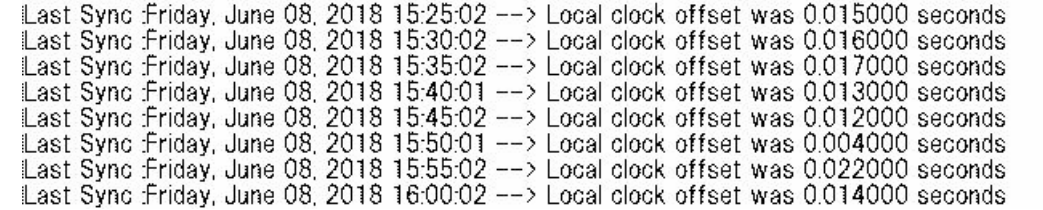